## **QUANTUMX CX27B**

网关模块

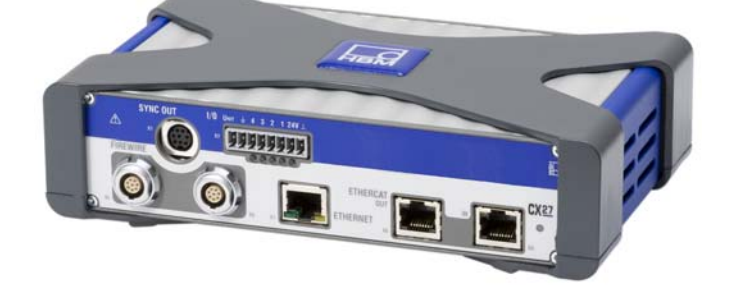

## 产品特点

- QuantumX 测量模块和以太网 / EtherCAT<sup>®之间的网关模块</sup>

数据表

- 1 EtherCAT 实时现场总线 (IN/OUT)
- 2 以太网 TCP/IP ( 前 / 后 )
- 每个有 2 个数字 I/O
- 通过 EtherCAT<sup>®</sup> 、PTP、NTP 或火线进行外部同步

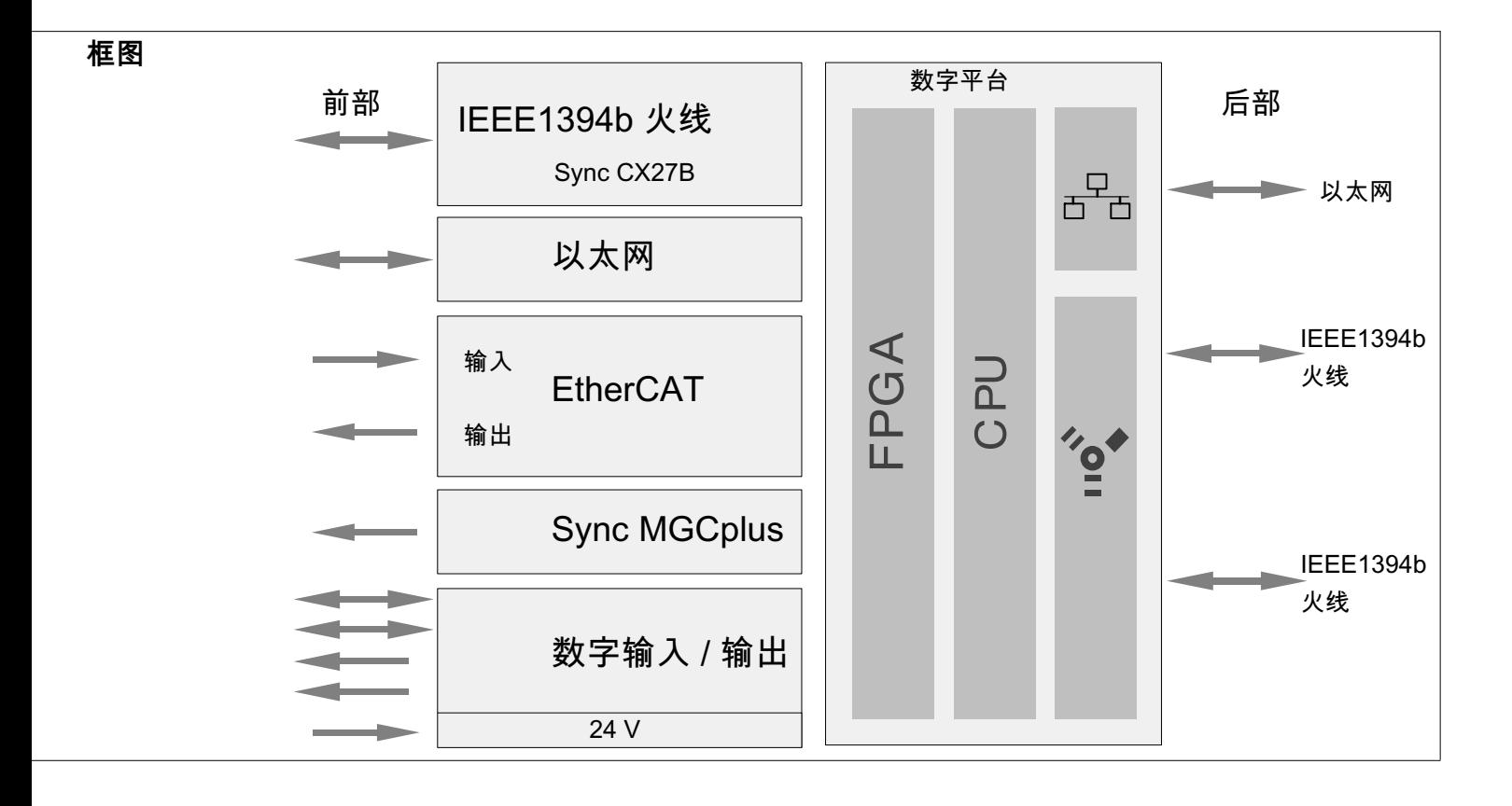

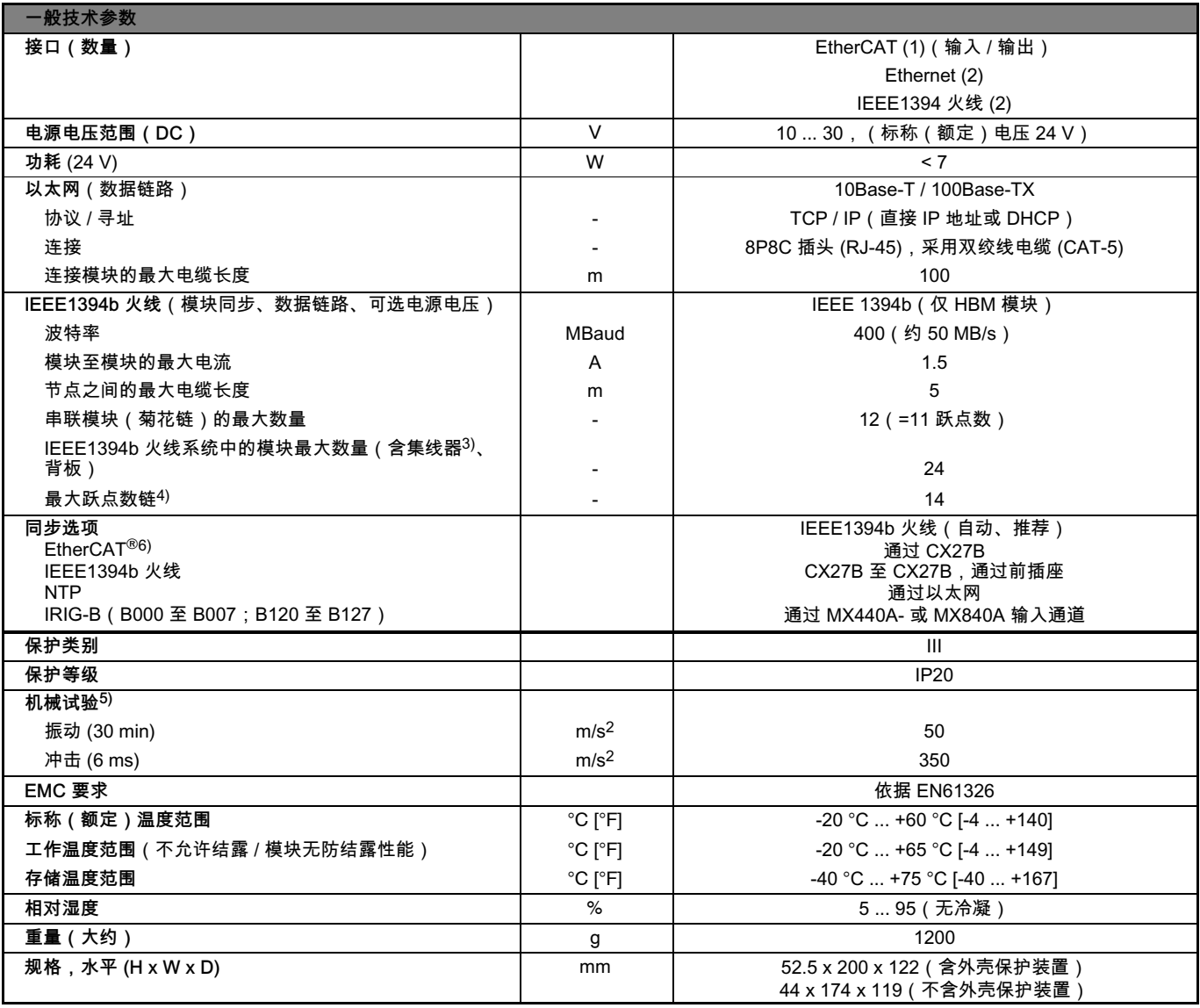

 $3)$  集线器: IEEE1394b 火线节点或分电器

**HBM** 

4) 跳跃:从模块过渡到模块 / 信号调节

5) 执行机械测试,根据欧洲标准 EN60068-2-6 进行振动测试,根据 EN60068-2-27 进行冲击测试。在所有三个轴上向设备施加加速度25 m/s<sup>2</sup>的振动负 "(1) 频率范围为 5 - 65 Hz。振动测试的时长: 每个轴 30 min。 冲击测试采用 200 m/s<sup>2</sup> 的标称加速度进行,时长 11 ms,半正弦波脉冲形状,在 6个可能的方向均施加三次冲击负荷。<br>19<br>6 个可能的方向均施加三次冲击负荷。

6) EtherCAT) 是注册商标和专利技术, 属于德国 Beckhoff Automation GmbH 所有

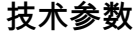

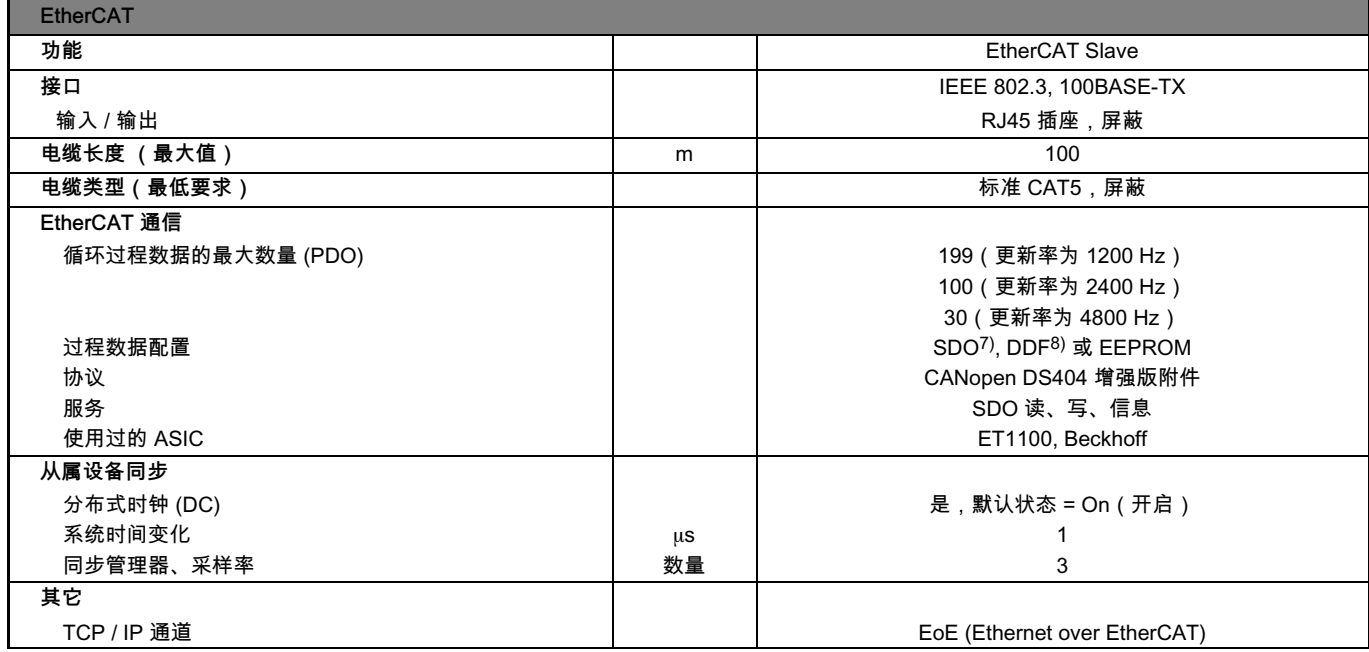

<sup>7)</sup> 服务数据对象<br><sup>8)</sup> 设备描述文件 (XML)

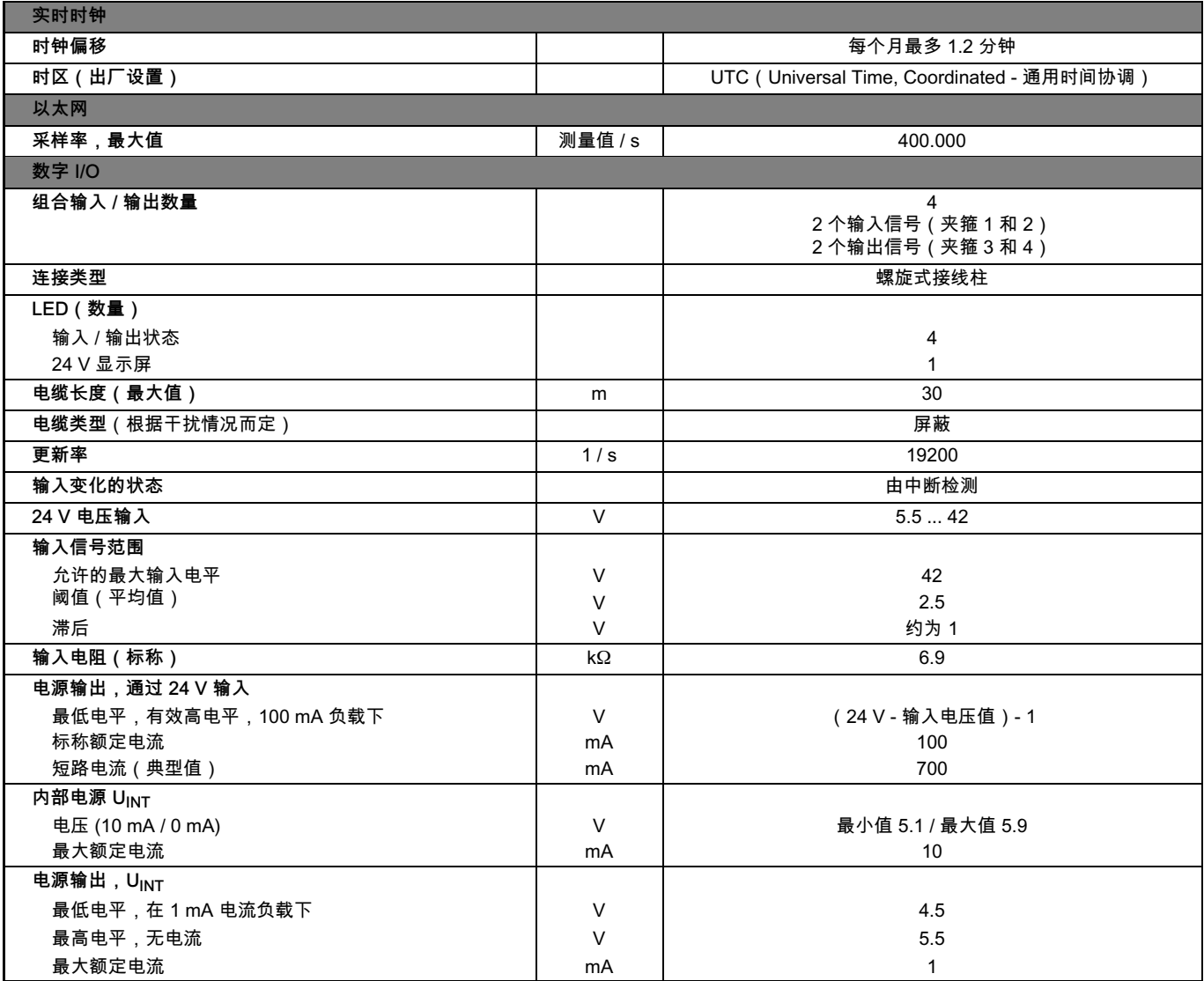

## **配件**,需单独订购

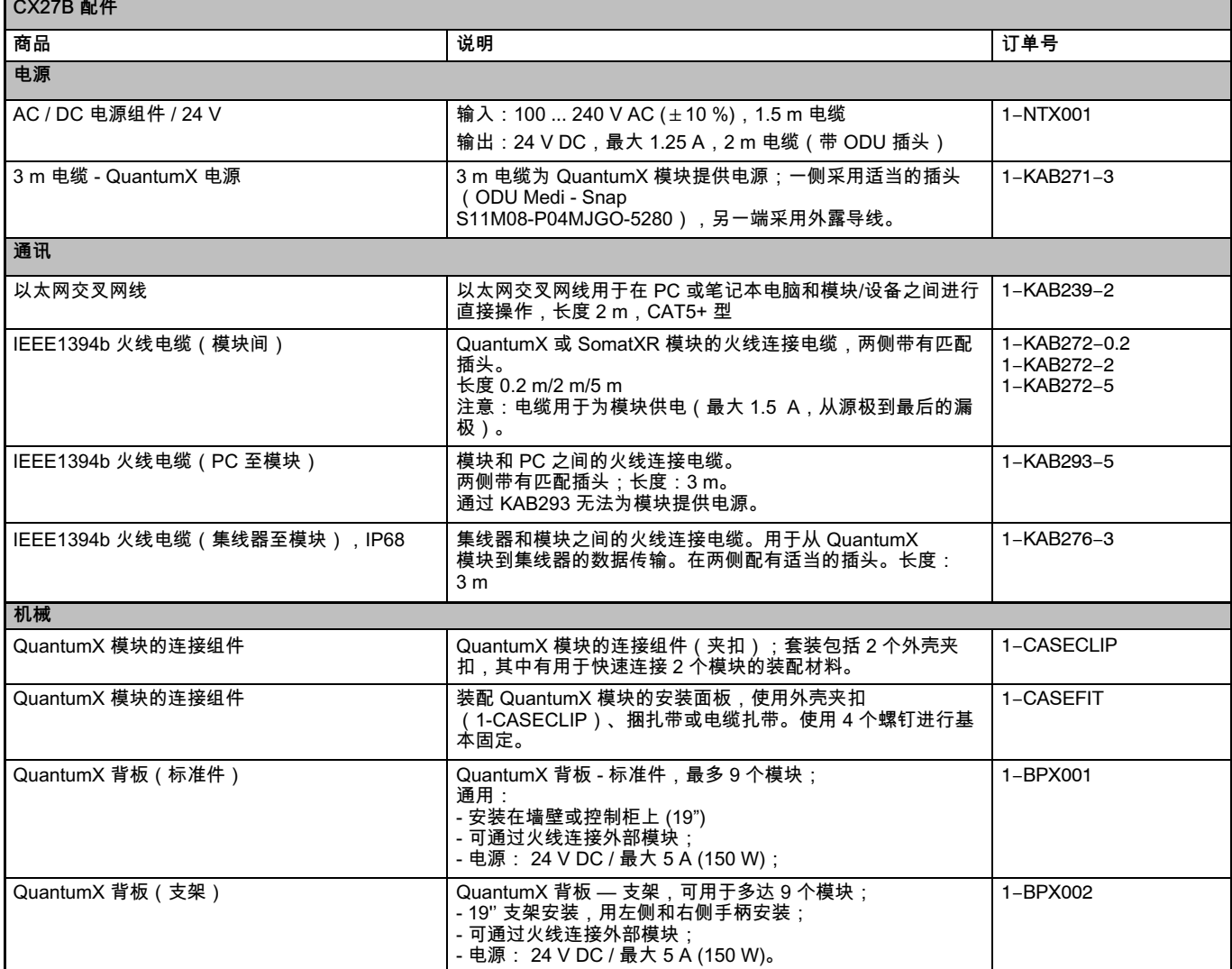

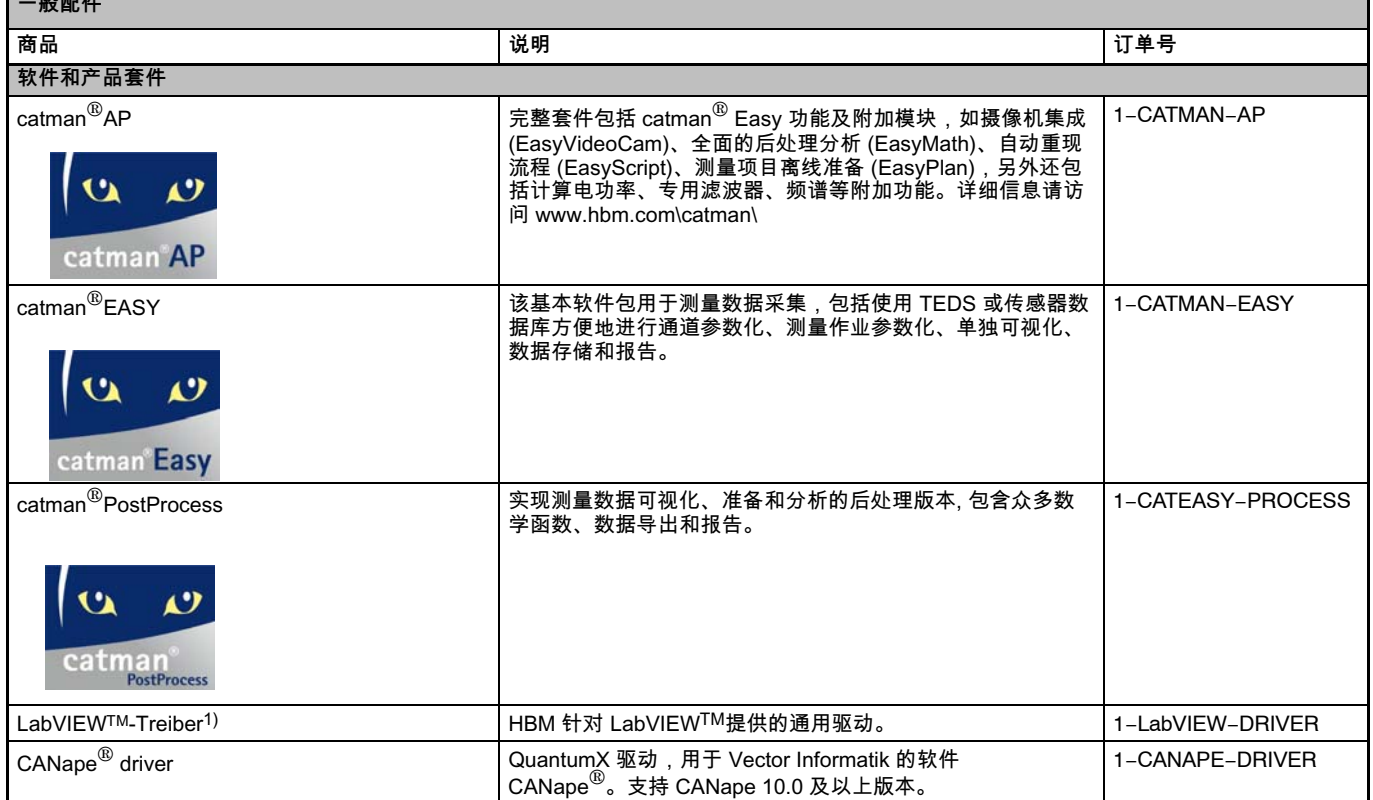

1) 更多驱动和合作伙伴请访问 www.hbm.com\quantumX\

**HBN** 

## 保留修改权利。 <sub>床出的文以外。</sub><br>所有产品描述仅供基本信息介绍。不可理解为质量保<br>证或耐久性保证。

Hottinger Baldwin Messtechnik GmbH<br>Im Tiefen See 45 · 64293 Darmstadt · 德国<br>电话:+49 6151 803-0 ·[传真:+49 6151 803-9100 电子信箱: info@hbm.com · www.hbm.com

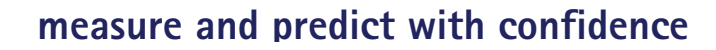